**RIK** 

 $\bullet$ 

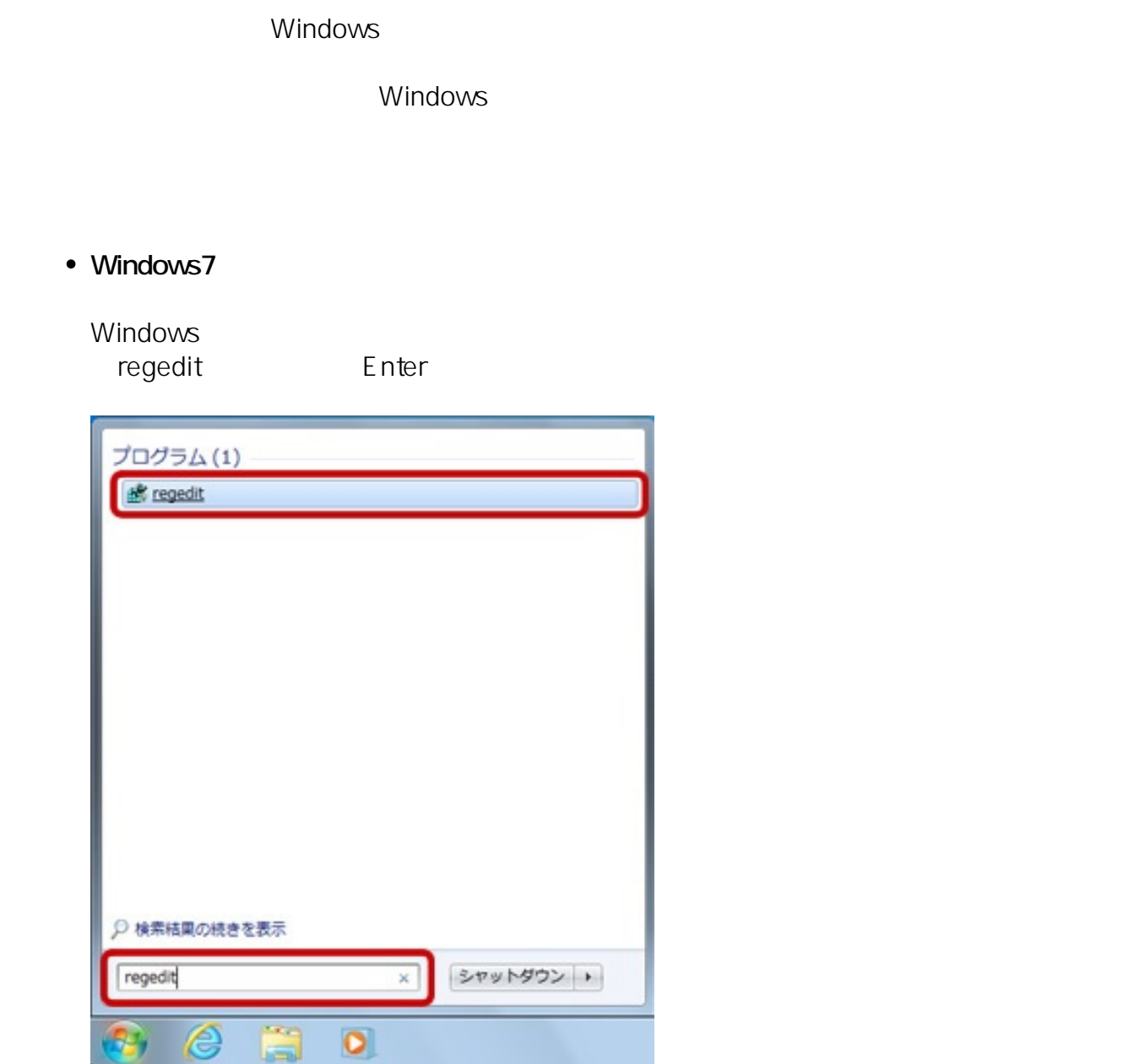

#### **Windows10**

Windows **Andrews** 

(O): regedit Enter

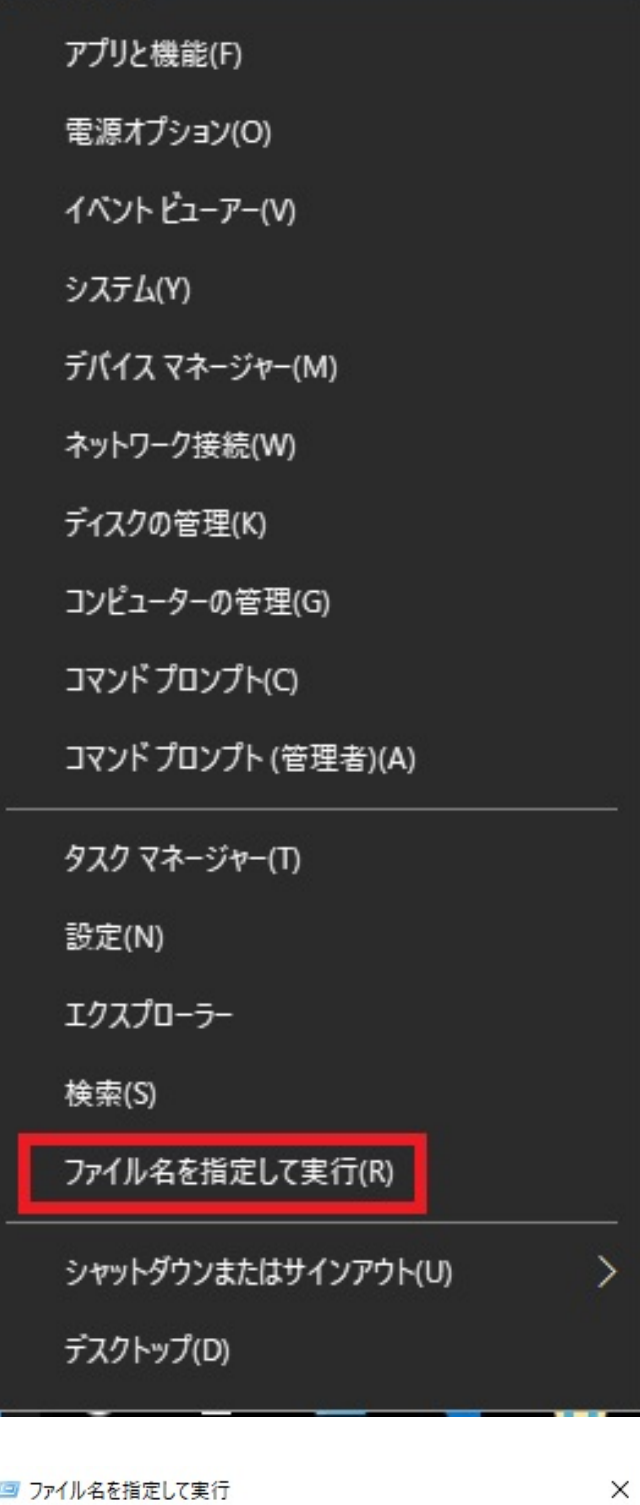

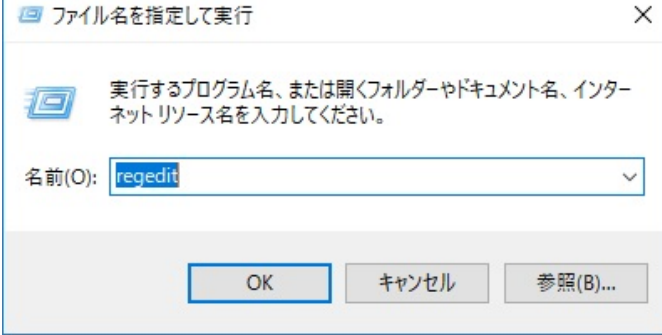

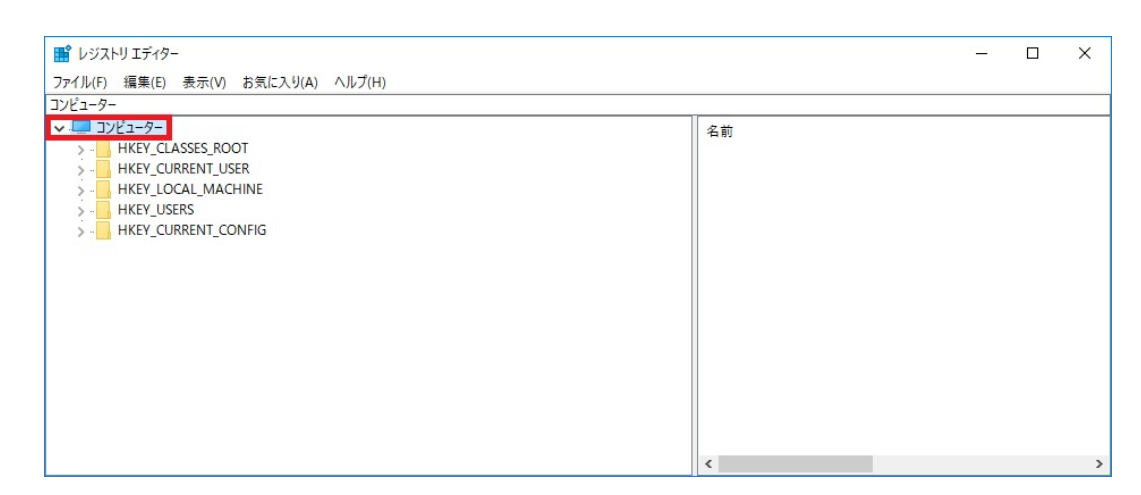

2.  $(F)$ ...

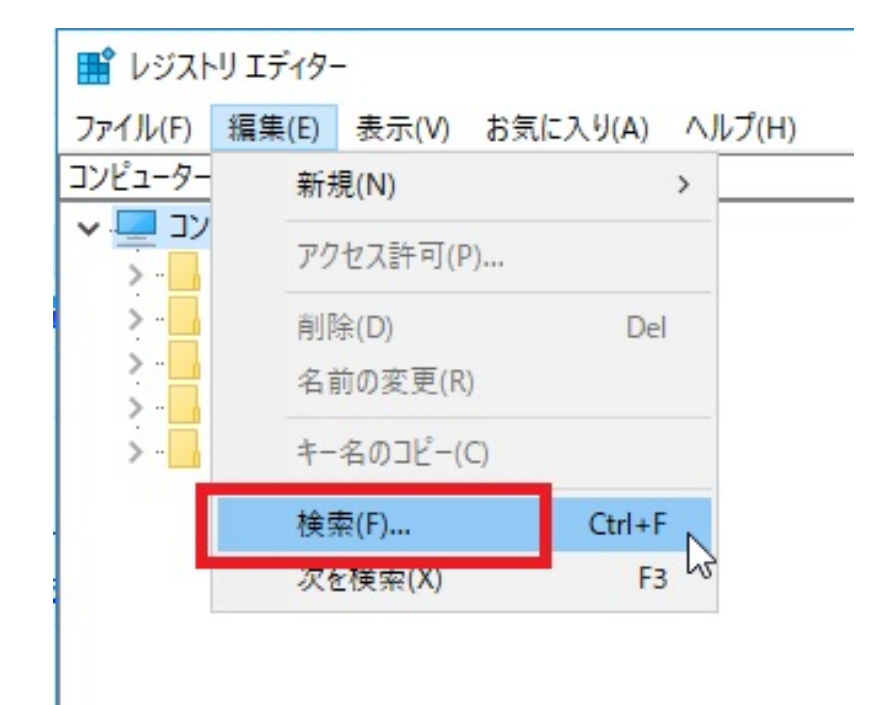

3. (N): **PIX<u>R</u>** 

 $\mathsf{W}$ 

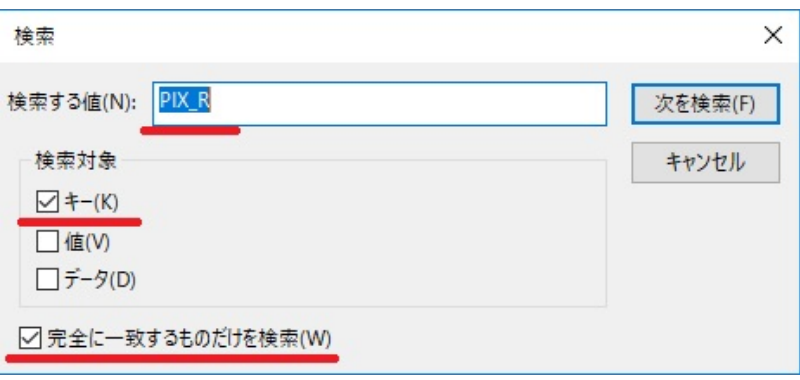

4. (F)

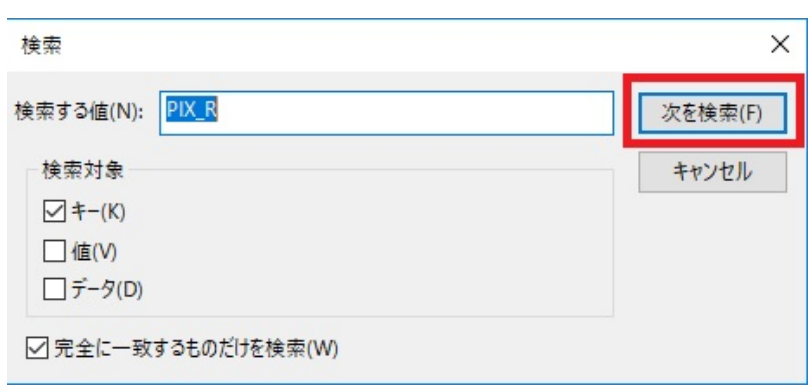

#### 5. PIXR

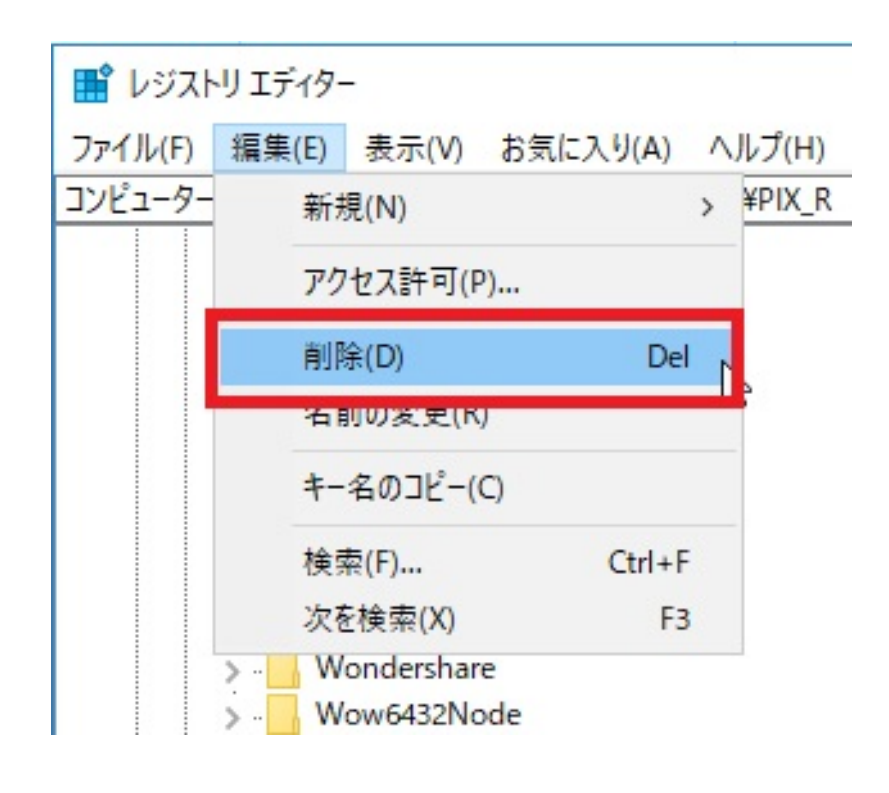

 $6.$ 

ID: #1807

 $: 2017 - 08 - 1722 : 10$ 

製作者: ヘルプデスク